# **STREDNÁ PRIEMYSELNÁ ŠKOLA POVAŽSKÁ BYSTRICA**

# **PODMIENKY PREVÁDZKOVANIA VOZIDIEL**

**MIROSLAVA NOVOTNÁ**

**2014**

# **PODMIENKY PREVÁDZKOVANIA VOZIDIEL**

### **PRAKTICKÁ ČASŤ ODBORNEJ ZLOŽKY**

**MIROSLAVA NOVOTNÁ**

# **STREDNÁ PRIEMYSELNÁ ŠKOLA POVAŽSKÁ BYSTRICA**

**Študijný odbor: Prevádzka a ekonomika dopravy**

**Konzultant: Ing. Jana Kmeťová**

**Dátum odovzdania práce: 30. marec 2014**

**Považská Bystrica 2014**

#### **ABSTRAKT**

NOVOTNÁ, Miroslava: Podmienky prevádzkovania vozidiel. (Praktická časť odbornej zložky) / Stredná priemyselná škola Považská Bystrica 2014, 25 s.

Témou praktickej časti odbornej zložky je popísať postup pri prihlasovaní vozidiel do evidencie na dopravnom inšpektoráte.

Práca je rozdelená do šiestich kapitol. V úvodných kapitolách je opis postupov a dokladov spojených s prihlasovaním vozidiel. Tretia až piata kapitola sa venuje praktickým príkladom pri rôznych úkonoch na dopravnom inšpektoráte, na ktorých bol realizovaný výskum.

Cieľom práce je vypracovať postup a chronologické úkony pri prihlasovaní a prevádzkovaní vozidiel. V závere práce sú spracované štatistické údaje evidencie vozidiel v Považskej Bystrici.

**Kľúčové slová:** dopravný inšpektorát, evidenčné čísla, technický preukaz, kontrola originality, ..................................

### **OBSAH**

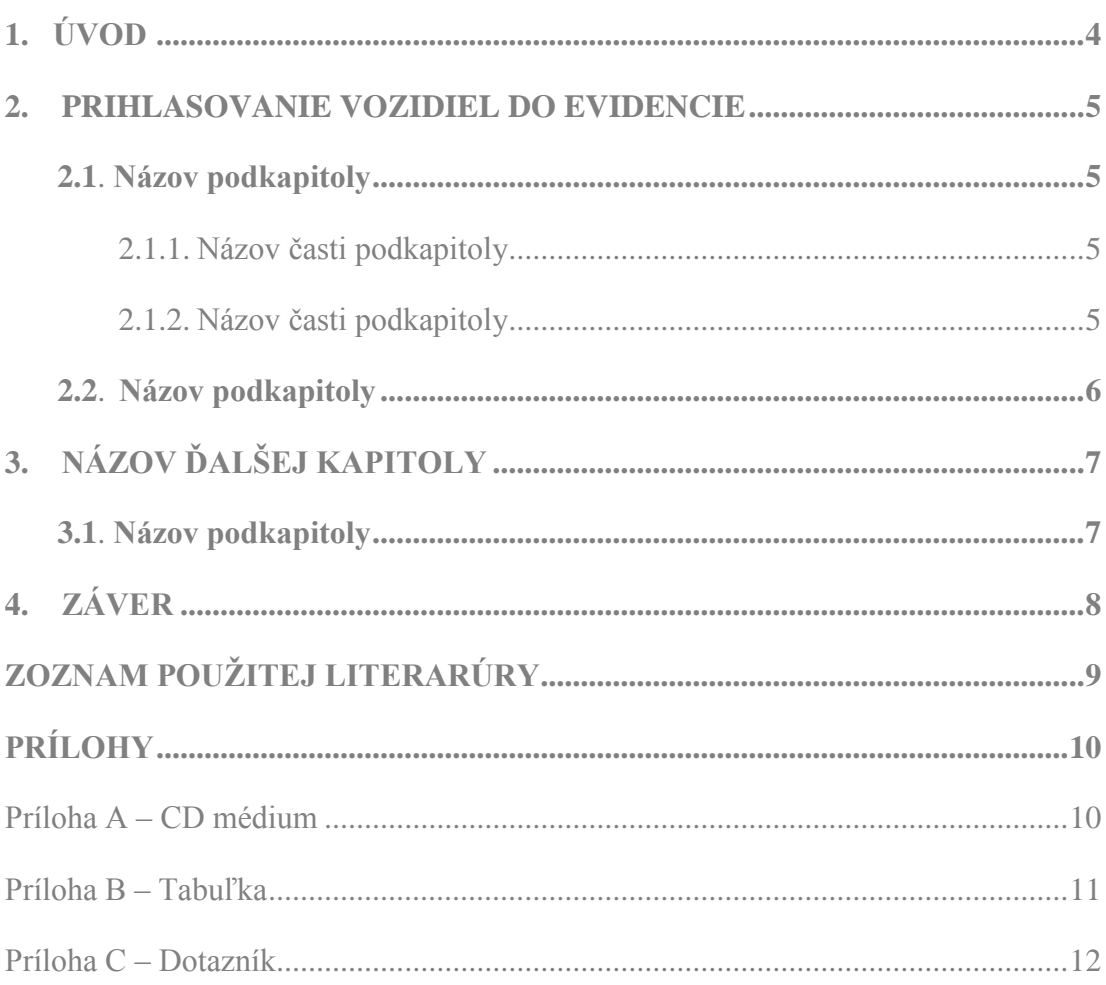

# 1. ÚVOD

#### **2. PRIHLASOVANIE VOZIDIEL DO EVIDENCIE**

#### **2.1. Ilustrácie**

**Ilustrácie** sú obrázky obsahujúce **grafy**, **diagramy**, **mapy**, **schémy** a pod. Nie je potrebné rozlišovať rozličné typy ilustrácií, stačí, ak sa všetky označia ako "Obrázok". Všetky ilustrácie musia byť očíslované súvislým radom číslic v celej práci a musia mať titulky (názov obrázku) pri každom obrázku. Text titulku musí byť pochopiteľný aj bez kontextu. Majú sa zaradiť bezprostredne za textom, kde sa spomínajú po prvýkrát (najlepšie na tej istej strane). Obrázok by mal byť podľa možnosti centrovaný. Pri odkazovaní na daný obrázok v texte použijeme odkaz uvedený v zátvorke (napr. [Obr.](#page-5-0) 1).

<span id="page-5-0"></span>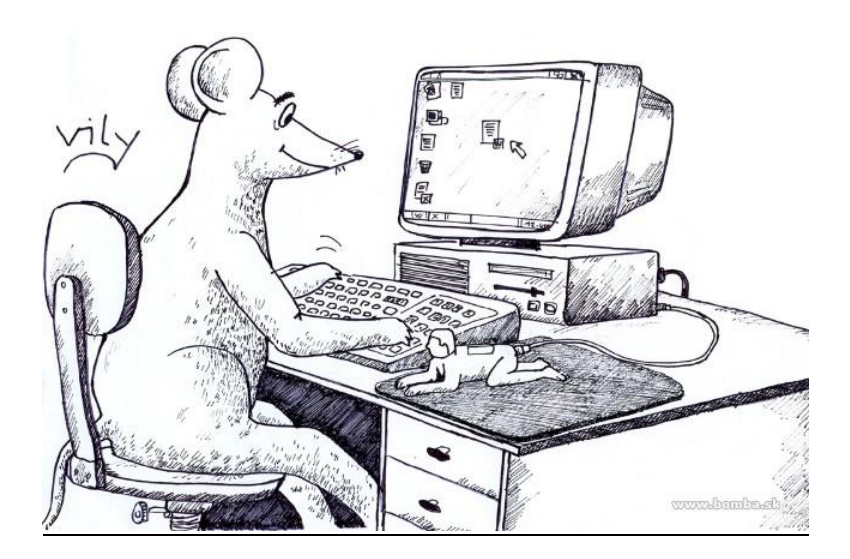

**Obr. 1Názov obrázka**

#### **2.2 Tabuľky**

Tabuľky prezentujú myšlienky a tvrdenia popisované v práci. Akýkoľvek tabuľkový materiál, ktorý sa skladá z viac než štyroch alebo piatich riadkov, by mal byť spracovaný do formy tabuľky. Popis a záhlavie tabuľky má byť zrozumiteľné samostatne bez odkazu na text. Záhlavia majú vyjadrovať druh veličiny a typy jednotiek vo forme "veličina/jednotka", je potrebné používať rovnaké symboly a skratky ako

v texte. Každá tabuľka musí mať poradové číslo a titulok, umiestnený zvyčajne nad tabuľkou. Tabuľka by mala mať rovnakú orientáciu, ako text práce.

|                | 1.A            | 1.B           | 1.C           | $1.\mathcal{D}$ |
|----------------|----------------|---------------|---------------|-----------------|
| prezentácie    | 10             | 12            | 13            |                 |
| videá          |                |               | 6             | 3               |
| počítačové hry | $\overline{5}$ | 6             | $\mathcal{R}$ |                 |
| blogy          | 6              | ହ             |               | 8               |
| postery        |                | $\mathcal{R}$ | ς             | 6               |

 **Tab. 1 Názov tabuľky**

# **2. ĎALŠIA KAPITOLA**

### **2.2. Názov podkapitoly**

### 3. ZÁVER

### **ZOZNAM POUŽITEJ LITERATÚRY**

**Príklad zoznamu použitej literatúry:**

- [1] KALAŠ, Ivan. BLAHO, Andrej.: *Tvorivá informatika. 1. zošit z programovania.* Bratislava: SPN - Mladé letá, 2007. 48. s. ISBN 80-10-01723-2
- [2] CIMBALA, Roman BALOGH, Jozef DŽMURA, Jaroslav: Diagnostika výkonových transformátorov s využitím prvkov umelej inteligencie 1. In: *Elektrotechnický magazín ETM*. roč. 14, č. 1 (2004), s. 8-9.
- [3] Kolektív autorov: *Štátny vzdelávací program*. [online] Bratislava> ŠPU v Bratislave, 2008. Aktualizované 14.2.2010 [cit. 2010-02-17]. Dostupné na internete: <http://new.statpedu.sk/sk/filemanager/download/987>
- [4] Elektronické diplomové a dizertačné práce SR: ETD SK. [online]. Košice : ETD SK, 2004. Aktualizované 14-2-2005 [cit 2005-03-10]. Dostupné na internete: <http://www.etd.sk/>.
- [5] KATUŠČÁK, Dušan: *Ako písať záverečné a kvalifikačné práce*. Nitra: Enigma, 2004. 162 s. il. ISBN 80-89132-10-3

## **PRÍLOHY**

Zoznam príloh:

- Príloha A CD médium
- $\bullet$  Príloha B <názov prílohy>
- Príloha C <názov prílohy>

Táto časť záverečnej práce obsahuje zoznam všetkých príloh. Číslovanie strán príloh nadväzuje na číslovanie strán v hlavnom texte.

### **Príloha A – CD médium**

<popis prílohy>

### **Príloha B – <názov prílohy>**

<popis prílohy>

### **Príloha C – <názov prílohy>**

<popis prílohy>